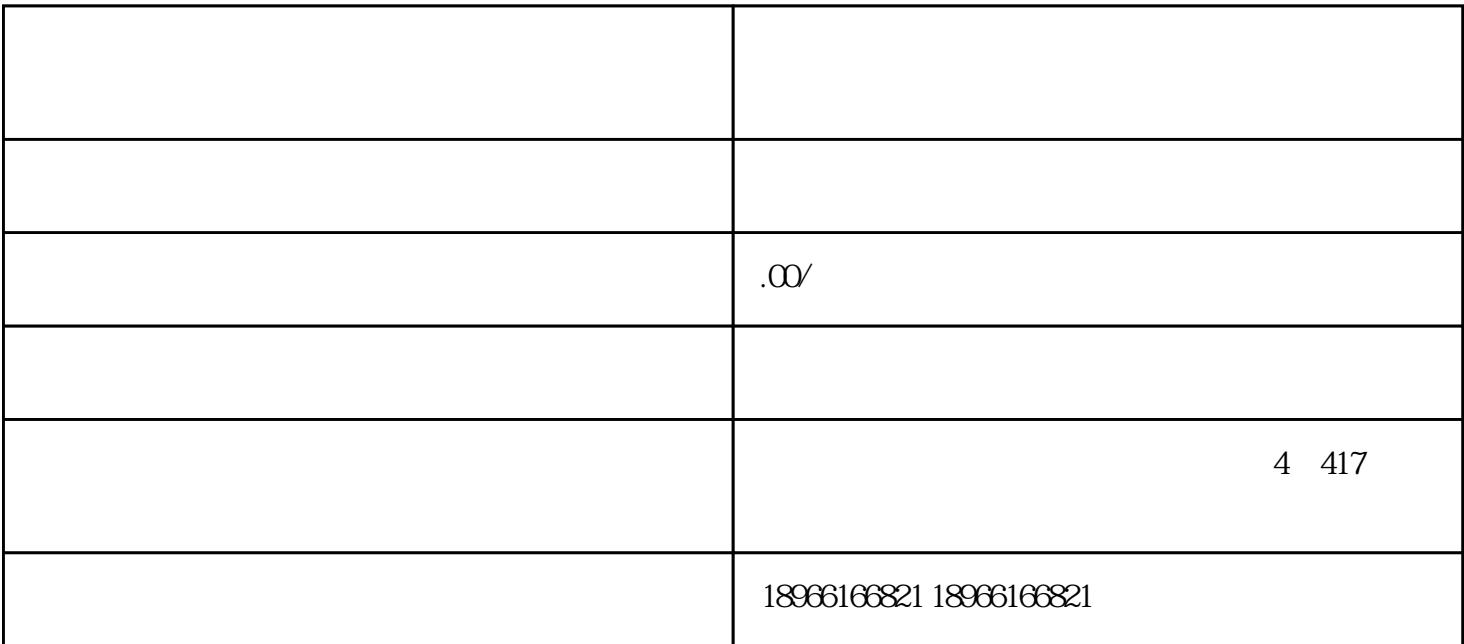

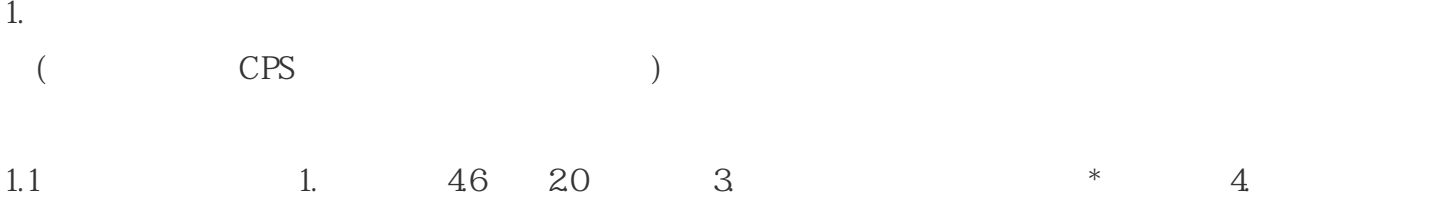

 $500$ 

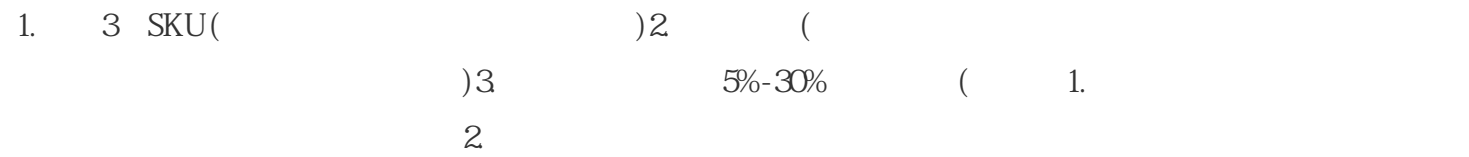

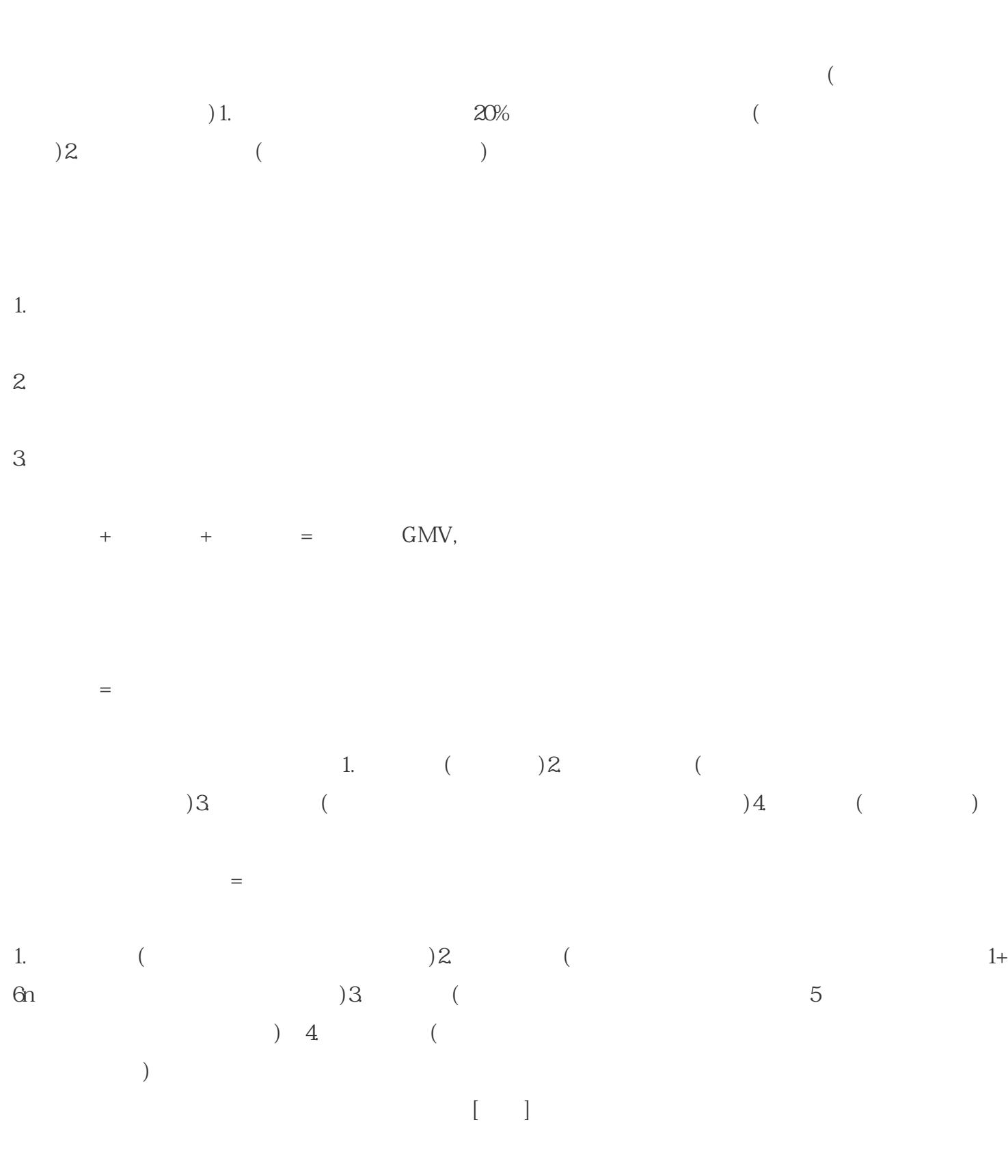

 $\overline{a}$ 

 $ROI,$ 

 $\rightarrow$  +  $\rightarrow$   $\text{GMV}$ ,(  $($ 多多进宝怎么玩? 1.  $\blacksquare$  $2 \qquad \qquad \text{API}$  $3 \t 7$ 多多进宝如何上首页? 1.  $\blacksquare$  $2.$ 3. GMV 6W  $4.$ 

 $5\hskip-23.8mm$